## **Exercices dirigés : les pourcentages**

### **Rappel :**

- **Calculer un pourcentage revient à calculer une proportion dont le dénominateur est égal à 100.**
- **Appliquer par exemple 30 % à une quantité revient à multiplier cette quantité par 0,3.**  $(30\% = \frac{30}{100} = 0,3)$

## **Exercice 1**

**Cet exercice est extrait du manuel Myriade 4ème : exercice 44 page 144.**

A Reunville-sur-Mer, il y a 8 235 habitants. 2 617 d'entre eux sont licenciés dans un club de sport. Quel est le pourcentage d'habitants licenciés dans un club de sport?

## **Exercice 2**

# **Cet exercice est extrait du manul Myriade 4ème : exercice 43 page 144.**

Hugo a lancé 400 fois deux dés à six faces. Le « double 6 » est sorti 37 fois.

Quel est le pourcentage de « double 6 » dans les lancers de Hugo?

## **Exercice 3**

**Cet exercice est extrait du manul Myriade 4ème : exercice 49 page 145.**

Au concert de la star Henry Yanna, la salle de 3 500 places est remplie. 64 % des spectateurs sont des adolescents. Parmi eux, 80 % sont des filles. Combien y a-t-il d'adolescentes à ce concert ?

## **Exercice 4**

**Cet exercice est extrait du manuel Myriade 4ème : exercice 52 page 145**

Le lundi, à l'ouverture du magasin, un article de sport est vendu 60 €. Le mardi, son prix baisse de 30 %. Le mercredi, il remonte de 40 %.

1. Quel est le prix de l'article ?

2. Que peut-on donc dire d'une baisse de 30 % suivie d'une hausse de 40 % ?

# **Correction...A regarder une fois que vous avez cherché.**

#### **Exercice 1**

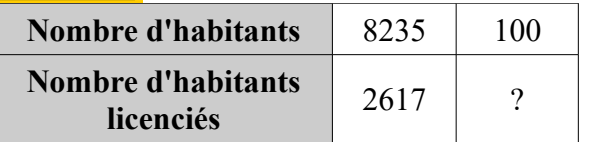

C'est un tableau de proportionnalité.

 $v = \frac{2617 \times 100}{ }$ 8235  $? = \frac{261700}{8235}$ 

$$
?
$$
  $?$   $31\%$    
II y a environ 31 % d'habitants licenciés.

## **Exercice 2**

#### **Méthode 1**

### **Méthode 2**

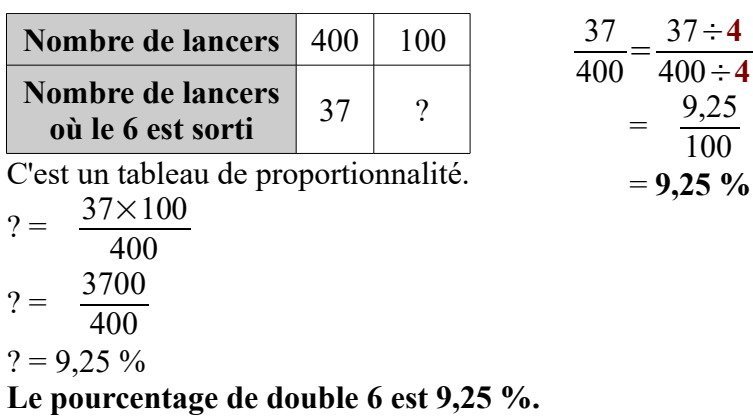

## **Exercice 3**

Calcul du nombre d'adolescents :

On doit calculer 64 % de 3500.  
64 % de 3500 est égal à : 
$$
\frac{64}{100} \times 3500 = 0,64 \times 3500
$$
  
= 2240

Il y a 2240 adolescents.

#### Calcul du nombre d'adolescentes :

On doit calculer 80 % de 2240.  
80 % de 2240 est égal à : 
$$
\frac{80}{100} \times 2240 = 0.8 \times 2240
$$
  
= 1792.

#### **Il y a donc 1792 adolescentes.**

#### **Exercice 4**

### **1.** Calcul du prix du mardi **:**

On doit calculer 30 % de 60 €. 30 % de 60 € est égal à 0,3 × 60 = 18. Donc le mardi, l'article a baissé de 18 €. Le prix du mardi est donc :  $60 - 18 = 42 \text{ } \in$ .

### Calcul du prix du mercredi :

On doit calculer 40 % de 42  $\epsilon$ . 40 % de 42 € est égal à  $0.4 \times 42 = 16.8$ . Donc le mercredi, l'article a augmenté 16,80 €. Le prix du mercredi est donc :  $42 + 16,8 = 58,80 \text{ } \epsilon$ .

**2.** Une baisse de 30 % suivie d'une hausse de 40 % correspond à une baisse. Cherchons le pourcentage de baisse :

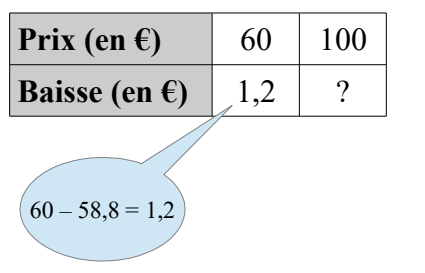

C'est un tableau de proportionnalité.  $y = \frac{1,2 \times 100}{60}$ 

 $? = 2$ 

**Ainsi une baisse de 30 % suivie d'une hausse de 40 % correspond à une baisse de 2 %.**